# $Divipdfm$   $User's$   $Manual$  Mark A. Wicks

Version 0.12.4b September 19, 1999

# 1. Introduction

This package is a DVI (T<sub>F</sub>X) to PDF conversion utility, having the following features:

- Support for outline entries (also called bookmarks), named destinations, and [annotations](#page-4-0) (including hyperlinks, forms and widgets). Nearly every Acrobat Distiller pdfmark is approximated.
- Support for "standard" DVI specials such as HyperTEX (HTML), TPIC, color specials, PSfile, and other PostScript specials.
- Native support for inclusion of [MetaPost](#page-18-0) output and inclusion of arbitrary [PostScript](#page-18-0) files with help from an external program.
- Support for thumbnails with a little help from GhostScript to generate the thumbnails.
- Support for arbitrary, nested linear transformations of typeset material. Any material on the page, including TEX text, may be [scaled](#page-14-0) [and rotated.](#page-14-0)
- Ability to include the first page of a [PDF file](#page-16-0) as an encapsulated object along with its embedded resources such as fonts. Included PDF images may be cropped by supplying a bounding box. Note: Currently, this doesn't work if the contents stream has multiple segments.
- Ability to include [JPEG](#page-15-0) and PNG bitmapped images as encapsulated objects.
- An internal color stack. A color stack allows you to change the current color, pushing the current color onto a stack. At any time, the original color can be popped from the stack. This is useful, for example, in headlines, that may have a different color from the current text. The headline macro can restore the current color without knowing what it is.
- Support for partial font embedding and Flate compression to reduce file size
- Support for font reencoding to work around encodings that aren't fully supported by the Acrobat suite of products.
- Balanced page and destination trees. Balancing these trees improves reader access speed on very large documents.

The electronic version of the document exercises some of the hypertext features and serves as a sample input file for dvipdfm. It assumes the reader has some familiarity with the basic features of the Portable Document Format. The PDF specification is distributed by Adobe System[s\[1\].](#page-20-0) An excellent source for information about PDF documents in general is [\[2\].](#page-20-0) Information about using TEX to construct PDF documents (mainly using Distiller) is the AcroTeX home pag[e\[3\].](#page-20-0)

Currently, the widely accepted method to generate PDF file from T<sub>E</sub>X is to use Adobe's Acrobat Distiller on a PostScript file produced by dvips. The hyperlink features are accessed by using TEX special primitives to embed pdfmarks in the PostScript produced by dvips. Hàn Thé Thàn's PDFT<sub>FX</sub> project is an alternative method of generating PDF from T<sub>E</sub>X source. Although quite good and fairly mature, the PDFTEX project modified TEX itself to add primitives that support the PDF features. I prefer to work with T<sub>EX</sub> unmodified, as released by Donald Knuth (call me a purist). There is an existing DVI to PDF driver called dvipdf written by Sergey Lesenko. At present, it's not widely available, so I haven't used it. I wrote dvipdfm mainly as an exercise to get at the features of PDF I was trying to use. This dvipdfm project demonstrates that many features of PDF can be accessed by using a DVI driver. The PDF features are activated in the driver via T<sub>E</sub>X special primitives.

Even though Distiller is the best method of generating PDF (and probably will remain so for some time) I have several reasons for seeking alternatives to Distiller. First, Distiller isn't available for my principle operating system—Linux.

My second objection is philosophical. TEX is a programming language. A DVI file is a page description consisting of very simple program instructions that have no branching or decision instructions. Similarly PostScript is a complete programming language, while PDF is a page description language consisting of simple program instructions without any branching or decision capabilities. T<sub>E</sub>X is like PostScript (without the graphics) while DVI is like PDF (without the graphics or the hyperlinks). Creating PDF from DVI using Distiller requires converting a page description to a program, and converting that program back to a page description. To continue this analogy, Pdfmarks are PostScript "escapes" and are meant for the Distiller. TEX \special primitives are TEX "escapes" and are meant for the DVI driver. It seems natural to go directly from DVI to PDF, where T<sub>EX</sub> replaces PostScript, the DVI driver replaces Distiller, and T<sub>EX</sub> \special primitives replace the pdfmarks.

Unfortunately, until graphics software begins to produce PDF content streams or encapsulated PDF objects, PostScript will remain the easiest way to include graphics in TEX documents. I would hope that in the future, graphics programs will begin to produce PDF content streams or PDF objects that may be included using a DVI to PDF translator. Either of these may be easily embedded using dvipdfm or a similar driver.

# 2. Command Line Options

[Table 1](#page-3-0) lists the options that are available on the command line. Note: Several flags may be specified at once:

#### Example:

dvipdfm -ecz 9 test.dvi

# 3. General Concepts and Syntax for TeX Specials

Each TEX \special represents a separate command to the dvipdfm driver. Each special must begin with "pdf:" to identify that special as a command for the dvipdfm driver. A \special beginning with any other characters is ignored by the driver. Leading spaces are ignored. The characters "pdf:" are immediately followed by a dvipdfm command. These commands are documented in Sections 3–6.

#### 3.1 PDF Object Syntax and Variable Expansion

With one exception, the syntax used for PDF objects within each **\special** specials follows the PDF specification. The one exception is variable expansion. In the syntax specifications that follow, *PDF*-*Object* means that an arbitary PDF object is expected. Similarly  $PDF\_Array$  indicates that a PDF array is expected, PDF Dict inciates that a PDF dictionary is expected, etc. See the [reference manual](#page-20-0) for a complete list of PDF object types.

The single extension implemented in this driver allows a symbol name of the form @name whereever any PDF object is expected. The name may contain any characters allowed in a PDF name. A user-defined symbol beginning with @ expands to an indirect reference to the user-defined PDF object. This feature replaces the {name} syntax used with pdfmarks. In addition to the user-defined names, some names are defined by the driver. The driver defined variables are for referencing objects such as the current page, future pages, or the current location on the current page. The driver defined variables appear in [Table 2.](#page-4-0)

In the syntax specifications that follow, several standard conventions are followed. Terminal characters that appear in the command are typeset in the  $\text{tt}$ font, e.g., object. Nonterminal symbols are typeset in italics. Optional parameters are surrounded by brackets, e.g., [*optional\_argument*]. An item followed by "\*" represents an item that may appear zero or more times. An item followed by "+" represents a required item that may appear multiple times.

### 3.2 Dimensions and transformations

Interaction with the dvipdfm driver consists of short commands with a few arguments delimited by white space. Typically the arguments are PDF objects. Two exceptions are dimension specifications and transformations.

In the T<sub>E</sub>X style, a dimension specification consists of one of the keywords width, height, or depth followed by a dimension consisting of a numerical value,

# Table 1—Command line options recognized by dvipdfm

<span id="page-3-0"></span>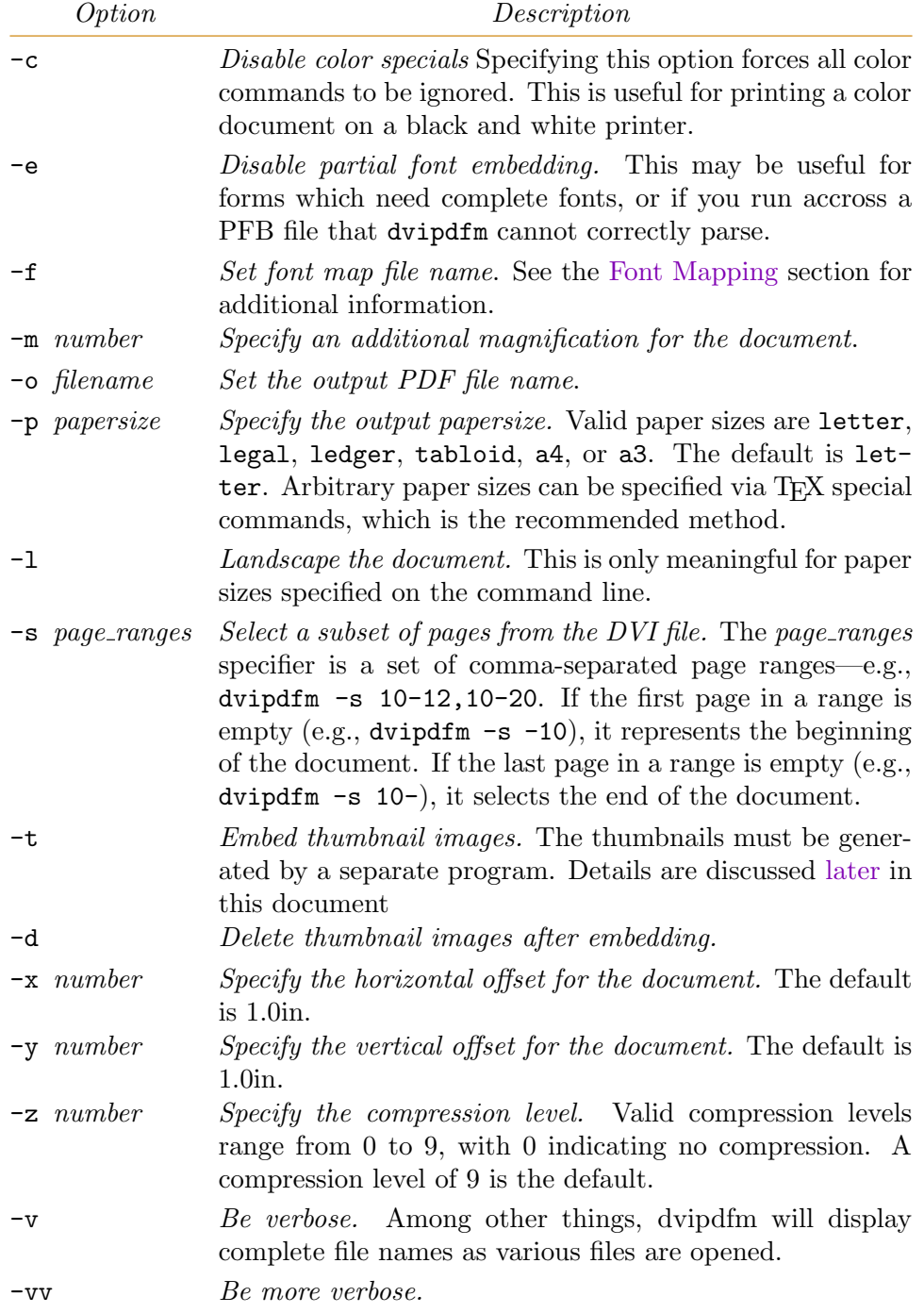

<span id="page-4-0"></span>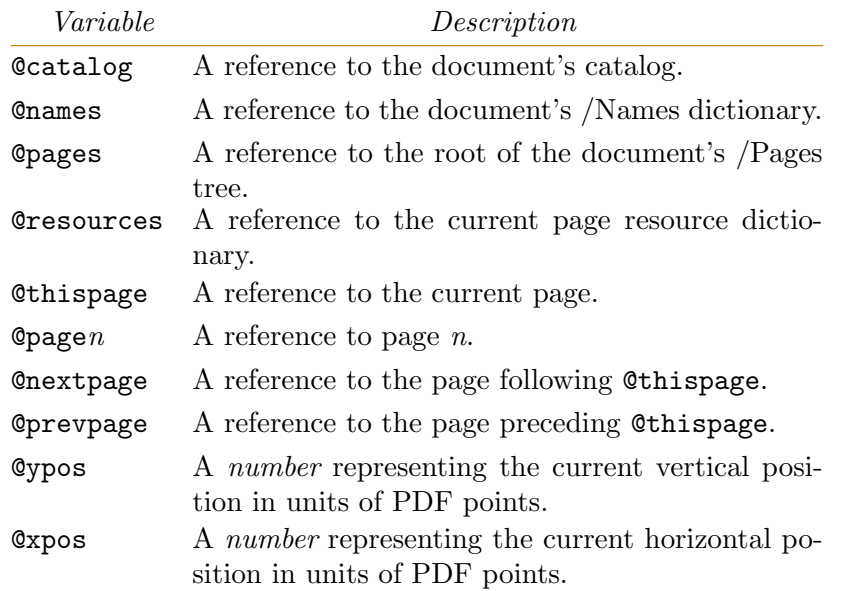

### Table 2—List of driver defined variables

followed by a unit for the dimension. The unit will typically be pt (which represents a T<sub>E</sub>X point, not a PDf point) but mm, cm and in are also allowed. If the document is magnified, the "true" dimensions truept, truemm, truecm, and truein may be used. The notation dimension in a syntax description means a dimension is expected.

A transformation consists of one of the keywords scale, xscale, yscale, or rotate followed by a numerical value. In the case of rotate the value is the rotation angle in degrees. The notation *transformation* means a transformation is expected. In the case of included images originating from PDF/PostScript files, a clipping or bounding box may be specified as part of the "transformation." The bounding box specification consists of the keyword bbox followed by four numerical values, which are the standard PostScript llx, lly, urx, and ury coordinates of the bounding box.

# 4. Document Construction Commands

All commands are executed via TEX \special primitives prefixed with the characters "pdf:".

Example:

```
\special{ pdf: out 1 << /Title (Introduction)
                        /Dest [ 1 0 R /FitH 234 ] >>
```
### 4.1 Annotate

#### $Syntax:$  annotate  $[@name]$  dimension+ PDF\_dictionary

Description: The annotate (annot or ann) command defines an annotation. Annotations are typically used for notes, hyperlinks, forms, or widgets. The parameter name is an optional alphanumeric identifier and *PDF-dictionary* is a valid PDF dictionary after variable expansion. If @name is specified, it may be used in other PDF objects to refer to this annotation. One or more *dimension* parameters are required and each consists of the keyword height, width, or depth followed by an appropriate length, specified as per TEX. The width must be nonzero and either the height or depth must be nonzero. Each length is a number followed by a unit, such as pt, in, or cm. Since these values would typically be entered by T<sub>E</sub>X, a pt is a TEX point, not a PDF point.

Example: The annotation in this subsection was typeset with

```
\special{pdf: ann width 3.0in height 36pt
     << /Type /Annot /Subtype /Text
        /Contents (This is a /Text Annotation
        that looks like a sticky note.) >>}
```
#### 4.2 Begin Annotation

#### $Syntax:$  beginann  $PDF\_dictionary$

Description: The beginann (bann or bannot) command begins a breakable annotation. Dvipdfm tries to determine the boundaries of the annotation automatically. Such an annotation may be broken over several lines (or even several pages). Unlike annot, the annotation may be not be referred to by name later, since there may be more than once instances of the annotation. The beginann command needs not dimension because dvipdfm computes the correct bounding box on the fly.

Note: Link breaking is easily fooled at page breaks. If you have problems with the header or footer wanting to become part of the link, you can insert a nolink command at the beginning of the footer and a link command at the end of the footer.

#### 4.3 End Annotation

Syntax: endann

Description: The endann (eann or eannot) terminates a breakable annotation.

#### 4.4 Link

link

Description: The link command instructs the link breaking algorithm to resume its operation after a nolink command.

#### 4.5 Nolink

#### nolink

Description: The nolink command instructs the link breaking algorithm to suspend it operation. This is only required if there is material inserted on the page in the middle of a link. For example, when a link is broken at the end of a page, the header and footer are inserted in the middle of the link, but are not part of the link. Material that is inserted between a nolink and link will not become part of the link. The nolink and link escapes are not necessary with the standard LaTeX header and footer lines, but may become necessary if these are changed.

### 4.6 Dest

#### Syntax: dest PDF String PDF Dest

Description: The dest command defines a named destination. The *PDF-String* is a PDF string naming the destination. This string may be used in the destination fields of annotations and outline entries to refer to this destination. *PDF\_Dest* is a PDF destination object (typically an array).

#### Example:

\special{pdf: dest (listofreferences) [ @thispage /FitH @ypos ]}

#### 4.7 Docinfo

#### $Syntax:$  docinfo  $PDF\_dictionary$

Description: The docinfo command adds the keys in the specified dictionary to the document's /Info dictionary. All keys are optional, but may include the keys /Author, /Title, /Keywords, /Subject, and /Creator.

#### Example:

```
\special{pdf: docinfo << /Author (Mark A. Wicks)
                         /Title (This Document) >>}
```
### 4.8 Docview

#### Syntax: docview PDF<sub>-dictionary</sub>

Description: The docview command adds the keys in the specified dictionary to the document's /Catalog dictionary. All keys are optional, but may include the keys /PageMode, /URI, /OpenAction, /AA and /ViewerPreferences. See the PDF Reference Manual for documentation of these keys and additional keys.

Example:

\special{pdf: docview << /PageMode /UseThumbs >> }

### 4.9 Object

 $Syn tax:$  object  $[@name]$   $PDF\_Object$ 

Description: The object (also obj) command creates a PDF object. The parameter *PDF*<sub>-</sub>*Object* is any valid PDF object. The parameter name may be used to provide an indirect reference to this object within other objects. It will be expanded anywhere within a special where a PDF object is expected. Typically *object* is an array or dictionary. It may be an empty array or dictionary that can be constructed dynamically via the put command.

Example:

```
\special{pdf: object @mydict << /Firstpage @thispage >>}
```
#### 4.10 Out

#### Syntax: out number PDF<sub>-dictionary</sub>

Description: The out (also outline) command adds an outline (also called a "bookmark") entry to the document. The parameter level is an integer representing the level of the outline entry (beginning with 1) and  $PDF\_dictionary$  must contain the two keys /Title and either /Dest or /A. It may also contain the /AA key. These keys are documented in the PDF Reference Manual.

Example:

out 1 << /Title (Section 1) /Dest [ @thispage /FitH @ypos ] >>

which may be followed by

out 2 << /Title (Section 1.1) /Dest [ @thispage /FitH @ypos ] >>

Note: You may not skip levels. A level 2 outline entry must follow a level 1 outline entry. A level 3 outline entry must follow a level 2 outline and cannot immediately follow a level 1 outline entry.

### 4.11 Pagesize

 $Suntax:$  pagesize dimension+

Description: The pagesize command specifies the document's physical paper size. The pagesize command must be specified on the first page and must precede the first annotation or background color specification on the page. In other words, it should occur as close to the beginning of the document as possible.

Example:

pagesize width 11.0truein height 8.5truein

4.12 Put

Syntax:

put @name PDF\_Object+

or

put @name PDF Dictionary

Description: The put command modifies an existing PDF object created with obj, or one of the following internally defined objects: @catalog, @names, @pages, **Cthispage, or Cresources.** The first form is used when  $@name$  is an array. The second form is used when @name is a dictionary. More than one object may be added to an array at once. All keys in *PDF-Dictionary* are added to the dictionary represented by @name.

Example:

\special{pdf: put @mydict << /Nextpage @thispage >>}

### 4.13 Thread

 $Syntax:$  thread @name dimension+ [ PDF\_dictionary ]

Description: The thread (or art) command adds a bead to an article. An article is a collection of boxed regions in the document that should be read consecutively. Each bead using the same name belongs to the same article. The name parameter is required. The dimension parameter defined the rectangular area belonging to the bead in the same manner as for annot. The optional PDF dictionary should supplied on one of the beads. Its keys are similar to the /Info dictionary accessed via the docinfo command and would typically include the /Title and /Author keys. Keys in the dictionary may be overwritten by subsequent thread commands.

Example:

\special {pdf: thread @somearticle << /Title (Some title) /Author (Me) >>}

#### 4.14 Close

Syntax: close @name

Description: The close writes the named PDF object created with obj to the PDF file. No further put commands may be executed for this object. The object may continue to be referenced using  $@name$  indefinitely. If the object is never closed, it will be closed when dvipdfm finishes processing the document.

# 5. Form XObjects

The PDF specification allows an object to be stored once and displayed at multiple locations throughout the document. The following commands give access to this facility.

### 5.1 Beginxobj

#### Syntax: beginxobj  $@name\ dimension+$

Description: The beginxobj (or bxobj) command begins the definition of a Form XObject. All material typeset between the beginxobj and endxobj commands will be captured into the XObject. The material can be displayed later at an arbitrary location with the usexobj command. The *name* may be used to refer to the object later, either via the usexobj command or as an indirect reference to the XObject if name is used within the context of a PDF-Object.. The required dimension identifies the extent (i.e., bounding box) of the area to be captured. It is specified in the same way as for annot.

The material will not display during the object definition. In other words, if you are typsetting with T<sub>EX</sub> you should place the XObject in a box of dimension 0 so you don't leave a white space hole where the object was defined.

Example:

bxobj @myform width 2.0in height 24pt

### 5.2 Endxobj

Syntax: endxobj

Description: The endxobj (or exobj) command ends the previous beginxobj definition. Note that XObject definitions may not be nested. XObjects can be used within other XObjects, however.

Example:

exobj

### 5.3 Usexobj

Syntax: usexobj @name

Description: The usexobj (or uxobj) command displays the form XObject previously defined and associated with name.

Example:

uxobj @myform

# 6. Text Transformation Commands

The commands in this section deal with transformation of arbitrary material, which may include material typeset by T<sub>EX</sub>. These may also be used on included graphics images if the commands in Section 8 won't do the job.

### 6.1 BeginTransform

 $Syn tax:$  begintransform  $transformation+$ 

Description: The begintransform (btrans or bt) applies the specified transformation to all subsequent text. The scaling is applied first, followed by the rotation. The reference point of a box following the \special remains fixed. Such transformations may be nested to perform rotations within rotated text, for exmaple.

Example:

\special{pdf: bt rotate 90 xscale 2.0 }

### 6.2 BeginTransform

Syntax: endtransform

Description: The endtransform (etrans or et) concludes the action of the immediately preceding begintransform command. All transformations must be closed on the same page. The driver will close any pending unclosed transformations at the end of the page and issue a warning message. All material to be transformed should probably be enclosed in a single box to prevent any break.

Example:

\special{pdf: et}

# 7. Color Commands

The commands in this section deal with manipulation of the color stack.

### 7.1 Setcolor

Syntax: setcolor PDF\_Number|PDF\_Array

Description: The setcolor (scolor or sc) command uses its argument to set the default color for future marking operators. The current color is replaced and may be retrieved only by a subsequent setcolor command. The argument may be a single number, which is interpreted as a grayscale value; a three element array, which is interpreted as an RGB color space coordinate; or a four element array, which is interpreted as a CMYK color space coordinate.

#### Example:

```
\special{ pdf: sc [ 1 0 0 ] }
```
### 7.2 Begincolor

Syntax: begincolor PDF\_Number|PDF\_Array

Description: The begincolor (bcolor or bc) command uses its argument to set the default color for future marking operators. The current color is pushed on the color stack. The argument may be a single number, which is interpreted as a grayscale value; a three element array, which is interpreted as an RGB color space coordinate; or a four element array, which is interpreted as a CMYK color space coordinate.

Example:

\special{ pdf: bc [ 1 0 0 ] }

### 7.3 Endcolor

Syntax: endcolor

Description: The endcolor (ecolor or ec) changes the default color to match the color on the top of the stack. It removes the color from the stack.

Example:

```
\special{ pdf: ec }
```
#### 7.4 Bgcolor

Syntax: bgcolor PDF Number|PDF Array

Description: The bgcolor (bbc or bgc) command uses the value of its argument to set the default color for the page background. The interpretation fo the argument is the same as for the begincolor command. The stack is not involved here. There is no way to go back to the previous background color.

Example:

```
\text{Special} \{ pdf: bc [ 1 0 0 ] \}
```
# 8. Image Commands

The commands in this section deal with embedding graphics into your PDF document. The present driver supports PDF, PNG, and JPEG graphics inclusion.

#### 8.1 Epdf

 $Syntax:$  epdf  $[@name]$   $[dimension]$ transformation]\* PDF\_String

Description: The epdf command "encapsulates" the first page of a PDF file named by PDF String into a PDF XObject. The resulting XObject is drawn with the lower left corner at the current location of the page. The optional  $@name$  parameter may be used to reference this object within other objects. If a dimension is supplied, the object will be scaled to fit that dimension. A transformation consists of one of the keywords scale, xscale, yscale, or rotate followed by a number representing the scaling factor or rotation angle in degrees. Both transformation and dimension parameters can be supplied as long as they are not logically inconsistent.

Note: The object is stored as an XObject and can be redisplayed later by using the usexobj function and specifying *name*.

Example:

```
\special{pdf:epdf yscale 0.50 width 4.0in
                              rotate 45 (circuit.pdf)}
```
### 8.2 Image

Syntax: image  $[@name]$  [dimension | transformation]\* PDF\_String

Description: The image command "encapsulates" an image taken from the file named by *PDF-String*. This command functions just like epdf. Value image types may be PDF, JPEG, or PNG images. This special will eventually replace the epdf special.

Note: The object is stored as an XObject and can be redisplayed later by using the usexobj function and specifying *name*.

# 9. Raw Page Marking Commands

The commands in this section deal with embedding raw PDF graphics operators into your PDF document.

### 9.1 Bop

Syntax: bop stream

Description: The bop command specifies a marking stream to be generated at the top of each page. The parameter stream is any sequence of marking operators and is added to the page's content stream. The stream is applied to all pages regardless of where it appears in the document.

Example: The two horizontal lines appearing at the top of each page in this document were set with

\special {pdf: bop q 0 w 0.8 0.5 0 RG 54 740 m 504 740 l 504 740.25 l 54 740.25 l b 36 760 m 504 760 l 504 760.25 l 36 760.25 l b Q }

### 9.2 Content

Syntax: content stream

Description: The content command specifies a marking stream to be added to the current page at the current location. While it is possible to change the color state, etc., with this command, it is not advised. Use the color management commands to change colors.

#### 9.3 Eop

Syntax:

eop stream

Description: The eop specifies a marking stream to be generated at the end of each page. The parameter stream is any sequence of marking operators and is added to the page's content stream. The stream is applied to all pages regardless of where it appears in the document.

<span id="page-14-0"></span>Table 3—Example of rotated text set in Computer Modern Roman

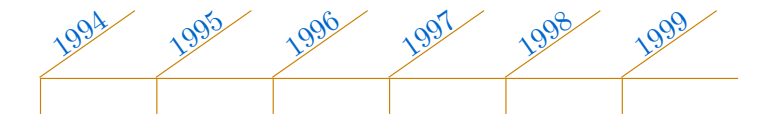

# 10. Graphics Examples

The examples in this section illustrate some of the transformation and image inclusion capabilities of dvipdfm.

#### 10.1 Text Transformation

Tables with slanted entries are possible as shown in Table 3. This table was achieved using various "bt rotate 35" commands.

The following line of text was done with nested combinations of "bt rotate 10" and "bt rotate -10".

You can nest the text transformation capabilities to achieve effects  $t_{i k}$ 

#### 10.2 Image Inclusion

The image in [Figure 1](#page-15-0) was included from a JPEG file. The image shown in [Figure 2](#page-15-0) comes from the same file, but is loaded at a  $50\%$  scale and a  $45°$  rotation.

By default, JPEG files are included at a resolution of 100dpi so if you know the pixel size of the image, you know how much space to reserve. Any TEX magnification is applied to the image in addition to any scaling defined in the \special. For example, this document sets \magnification=\magstephalf, so the images are actually scaled by 1.095. The first image in this section has a printed width of 1.643in even though 1.50in was specified in the \special.

Several command line utilities exist that read the pixel dimensions of a JPEG file. For PDF files, you can grep on /MediaBox to get an indication of the image size. The /MediaBox dimensions are in PDF points.

The image in [Figure 3](#page-16-0) was produced by embedding a PDF file using epdf.

Notice that any resources required for the object are also embedded. In this case, the Times Roman font resource was embedded along with the content stream.

<span id="page-15-0"></span>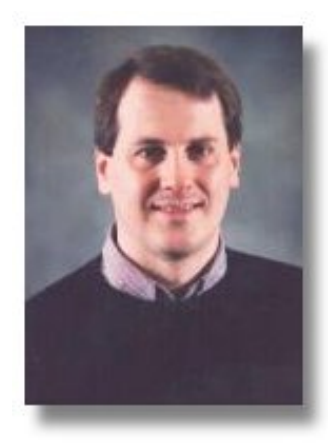

Figure 1—A JPEG image of the author.

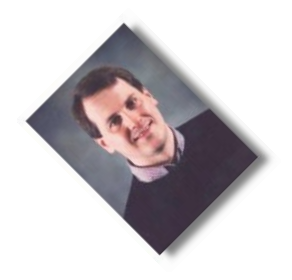

Figure 2—Image of the author scaled by 0.5 and rotated by 45◦ .

# 11. Thumbnails

Thumbnails can be inserted automatically by dvipdfm using the -t command line option. However, dvipdfm is unable to generate the thumbnails by itself. This must be done by some other program such as GhostScript. The typical two-pass process to include thumbnails would be

- 1. Run dvipdfm without the -t option (probably using command line options optimized for speed and not space)
- 2. Run GhostScript to generate the thumbnail images of each page.

<span id="page-16-0"></span>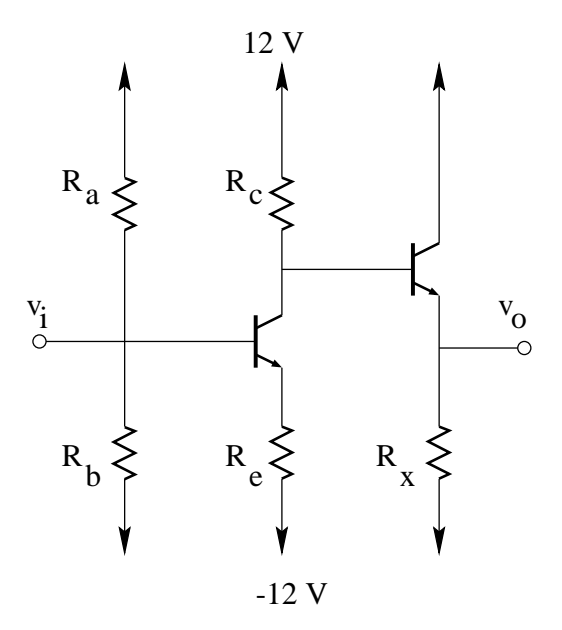

Figure 3—An embedded PDF object.

3. Run dvipdfm with the -t or -dt option.

The dvipdfm distribution includes a sample shell script called dvipdft which is a wrapper for dvipdfm that generates thumbnails.

Dvipdfm searches for the thumbnail images in the directory specified by the TMP or TEMP environment variables, or in the current directory. The thumbnails must have the same base name as the PDF output file with an extension indicating the number of the page. For example, to create a thumbnailed document named foo.pdf you would need to generate thumbnail images in files named foo.1, foo.2, etc.

# 12. Font Mapping

TEX font names can be mapped into arbitrary physical (PostScript) font names via the map file named t1fonts.map. The file is similar to the psfonts.map file used by dvips and other drivers. Each line in the file consists of one to three fields delimited by white space, followed by options that apply to that font. The complete list of recognized options appears in [Table 4.](#page-17-0)

Sample map file lines are

```
cmr10 ot1 -rptmro8r 8r Times-Roman -s 0.167
pncbo8r 8r pncb8a -s 0.167
```
### <span id="page-17-0"></span>Table 4—Font options recognized by dvipdfm in the font map file

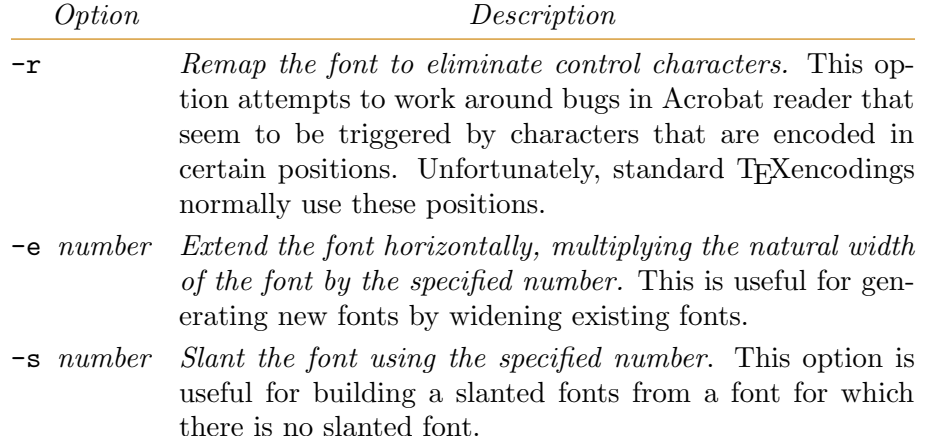

The first field of each line is the TEX font name. The second field, which is optional, is the encoding name (.enc will be appended to this name, if necessary to locate an encoding file). The encoding files have the same format as those used for dvips. The third optional field is either the PostScript font name (if one of the standard PostScript fonts) or the file name of a Type 1 binary font file (PFB file). The .pfb extension is assumed by the program. three fields. If the encoding field is unspecified, dvipdfm used the default encoding supplied with the Type 1 font. If the name field is unspecified, dvipdfm looks for a Type 1 binary font file having the same name as the  $T_{\text{F}}X$  font name. If there is no line in the map file, the behavior is as if a line was specified without the second or third field. The keywords default or none are recognized in the encoding field so that a third field may be specified while still having default behavior in the second field.

Currently, three options may be specified for each font as shown in Table 4.

# 13. Configuration file

Dvipdfm reads default command line options, such as paper size, from a configuration file contained in the dvipdfm directory of the TeX tree. The format of this file is similar to the dvips file configuration file format. Each line consists of a single command line switch followed by any arguments. See the configuration file supplied with the dvipdfm distribution for examples.

# 14. Including PostScript graphics images

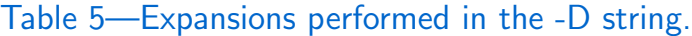

<span id="page-18-0"></span>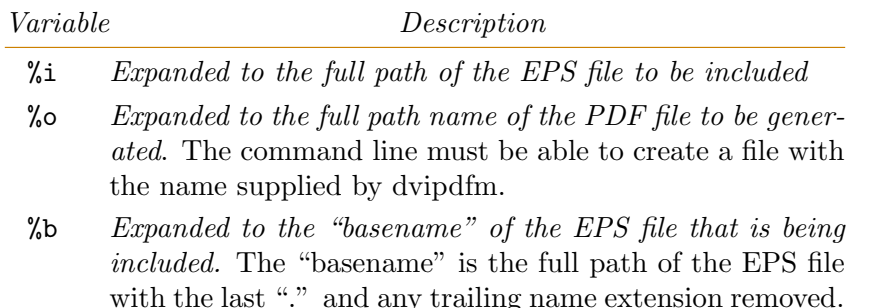

Dvipdfm provides support for illustrations contained in external PostScript files. It recognizes two distinct kinds of PostScript files—those created by MetaPost and everything else.

MetaPost files output only a subset of PostScript and are interpreted natively by dvipdfm with its own internal minimal PostScript interpreter. Also, MetaPost output files contain TEX font information in their header comments, so that they can be easily integrated with TEX by DVI drivers. Dvipdfm recognizes this font information and uses the T<sub>EX</sub> fonts defined in the MetaPost header.

All other PostScript files require an external program to convert the image to PDF format before dvipdfm can include the image. The freely available GhostScript is capabable of performing this conversion for most images.

The user must specify the command line required to invoke an external program to perform this conversion. The command line required to invoke the conversion program is specified using the -D command line (or configuration file) option. The string passed to the -D command line option is a C-style string that is parsed by dvipdfm. Within the string, expansions are performed as described in Table 5. For example, to use GhostScript, one might use the command line

```
-D "cat %i | gs -q -sDEVICE=pdfwrite -sOutputFile=%o - -c quit"
```
# 15. Compatibility with other DVI drivers

Compatibility with other DVI drivers is achieved by support for the following "standard" special calls. Many legacy DVI files can be processed by dvipdfm, so long as they use fairly standard special commands. For example, dvipdfm can process DVI files generated that use the \color, \rotatebox, and \includegraphics macros from the standard LaTEX Graphics bundle even if dvips was the target DVI driver, e.g.,

\usepackage[dvips]{graphics} \usepackage[dvips]{color}

Specifically, dvipdfm understands the following standard special commands:

- The TPIC specials.
- The HyperTeX (HTML) hyperlink specials.
- The "color" specials supported by dvips and other drivers.
- The "PSfile" and "plotfile" specials for PS/EPS file inclusion supported by dvips and other drivers. Dvipdfm uses a user-specified external program to convert the PostScript file to PDF format before including it.
- The raw PostScript "ps:" special supported by dvips and other drivers. Only a few PostScript operators are supported; dvipdfm does not include a complete PostScript interpreter. Complex PostScript code, such as that embedded by the PSTricks package, is not supported.

# 16. LaTeX Support and Ebb

Support for the LaT<sub>E</sub>X graphics bundle and hyperref are available. A driver file named  $divipdfm.$  def is distributed with the standard  $LaTrX$  graphics bundle. The latest version of the dvipdfm.def file is supplied with the dvipdfm distribution. The file required for hyperref support is called hdvipdfm.def.

To facilitate LaT<sub>EX</sub> support, I distribute a companion program called ebb, which extracts bounding boxes from graphics files. If you want to include JPEG, PNG, or PDF files in your document, you can run ebb on the JPEG, PNG, or PDF file to create the .bb files. The bounding box file will be similarly named with an extension of .bb. For DOS 8+3 compatibility, an original file name extension of .jpg, .png, or .pdf is removed before creating the name of the .bb file. An extension of  $\cdot$  jpeg is also recognized and similarly removed.

# <span id="page-20-0"></span>17. References

- [1] Portable Document Format Reference Manual, Version 1.2, Adobe Systems Incorporated, 1996. Available at the following URL: http://www.adobe.com.
- [2] Thomas Merz, Web Publishing with Acrobat/PDF, Springer-Verlag, 1997, ISBN 3-540-63762-1. Chapter 6 of this book is available at the URL: http://http://www.ifconnection.de/~tm.
- [3] D. P. Story, AcroTeX, The AcroTeX home page is located at the URL: http://www.math.uakron.edu/~dpstory/acrotex.html.